# Stručný obsah

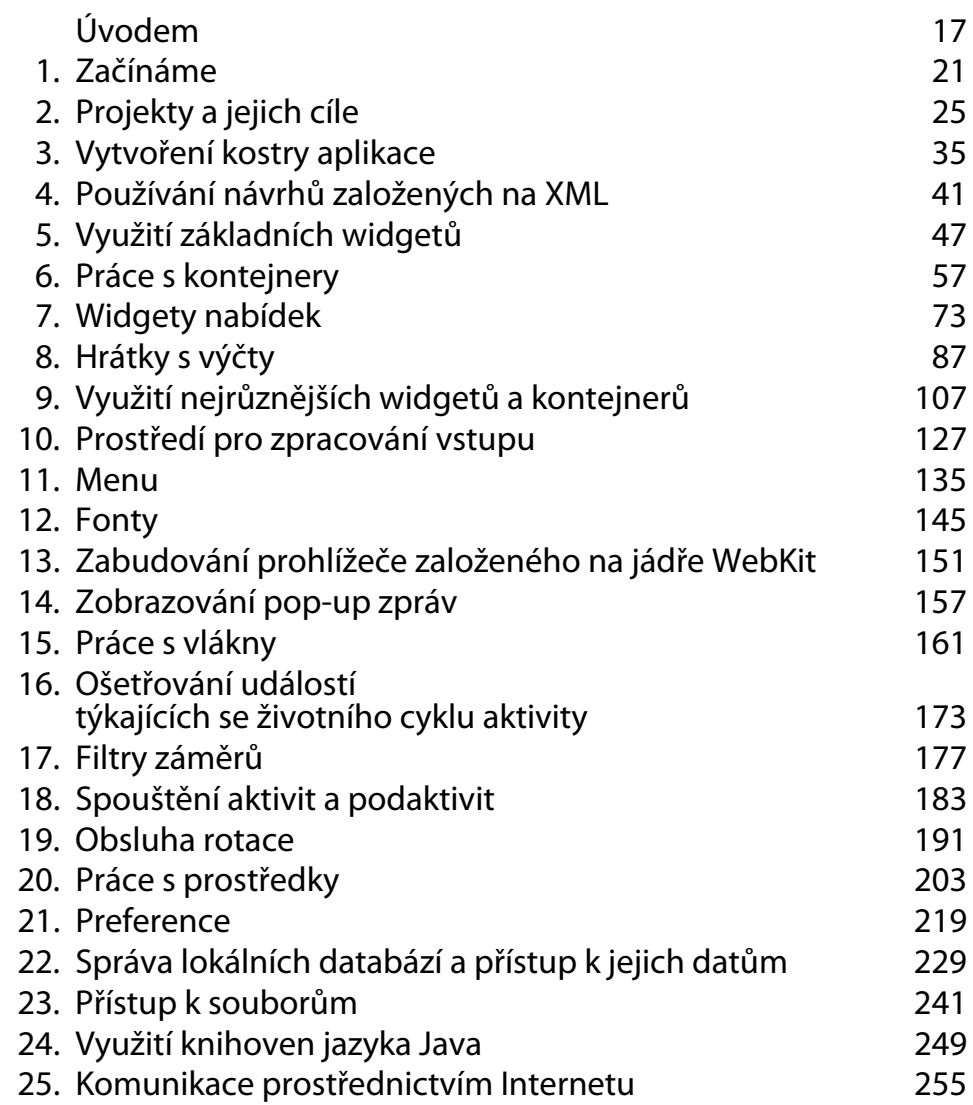

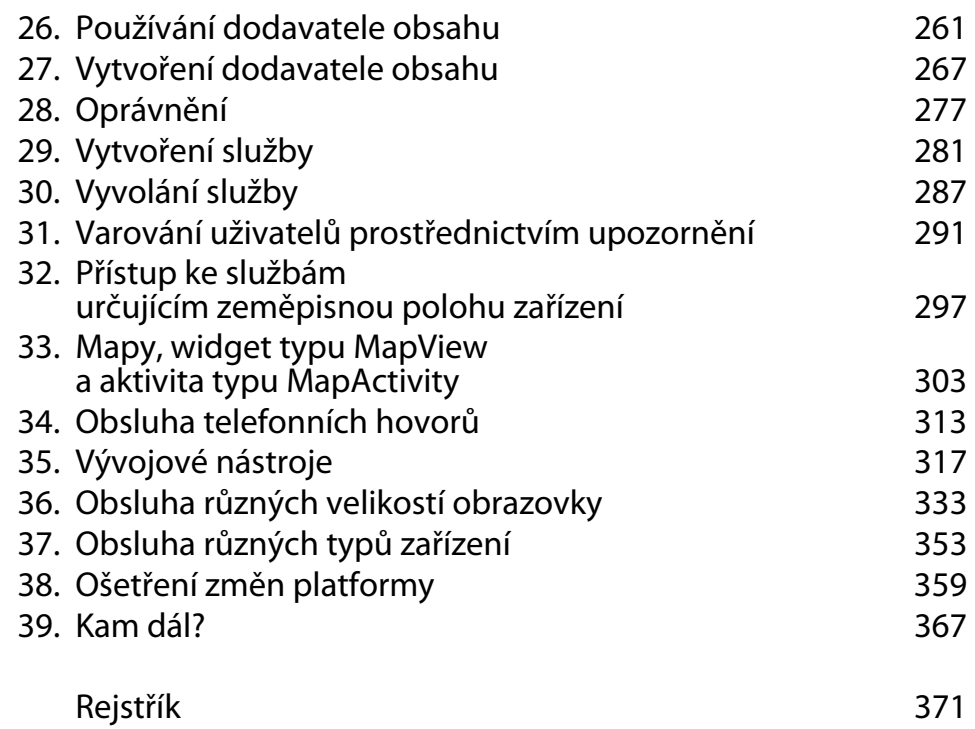

# Obsah

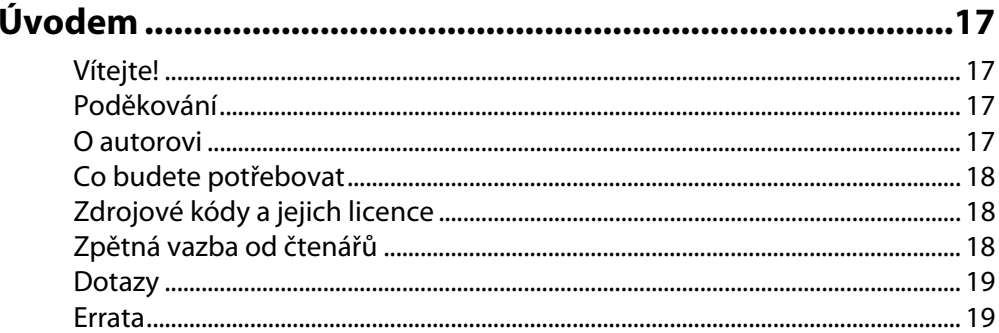

# **KAPITOLA 1**

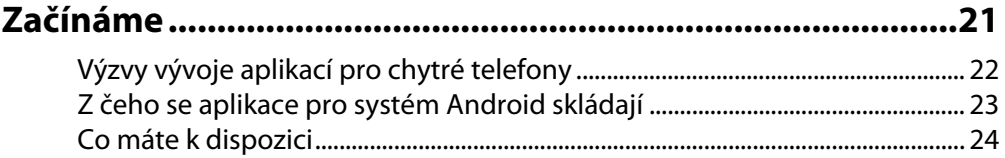

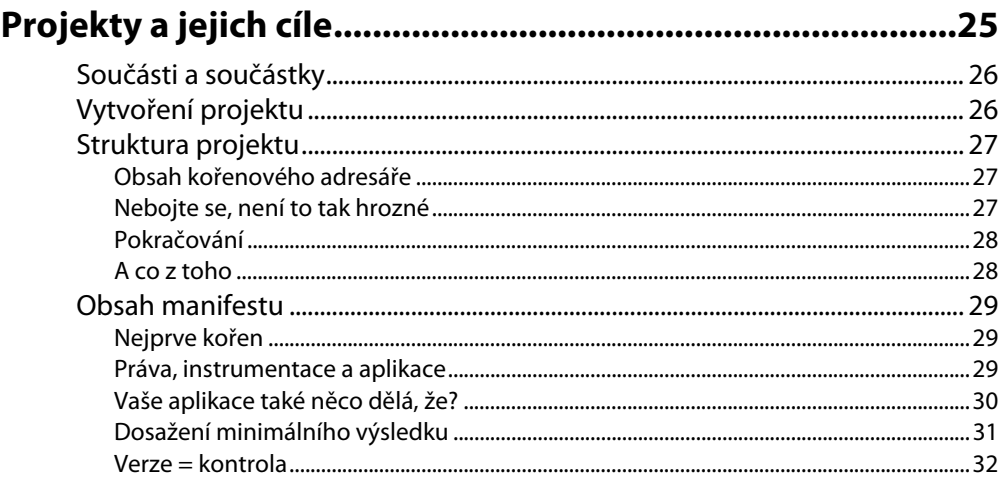

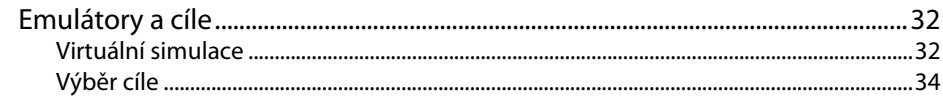

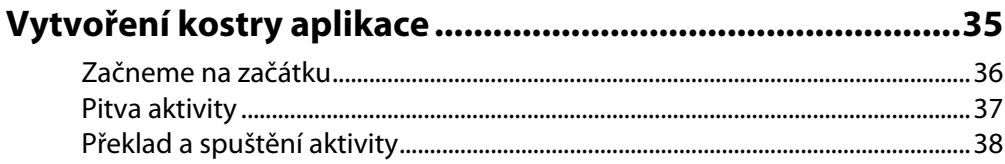

## **KAPITOLA 4**

# Používání návrhů založených na XML ..................................41

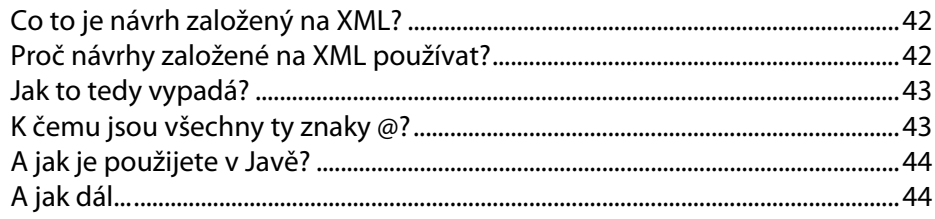

#### **KAPITOLA 5**

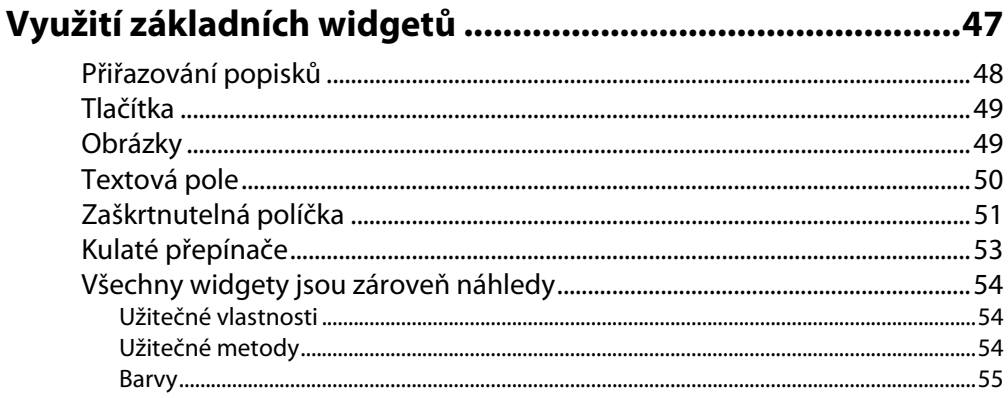

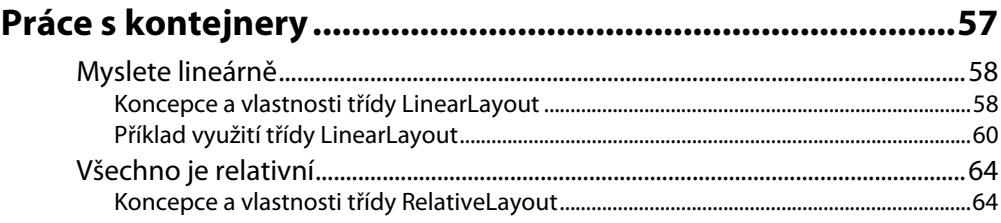

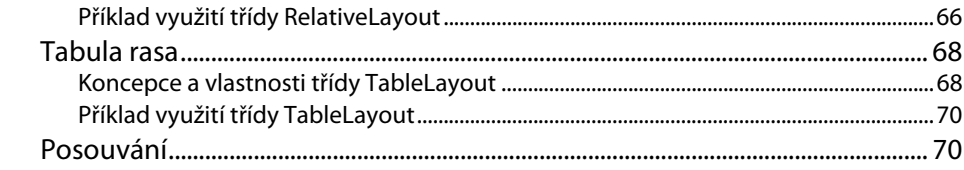

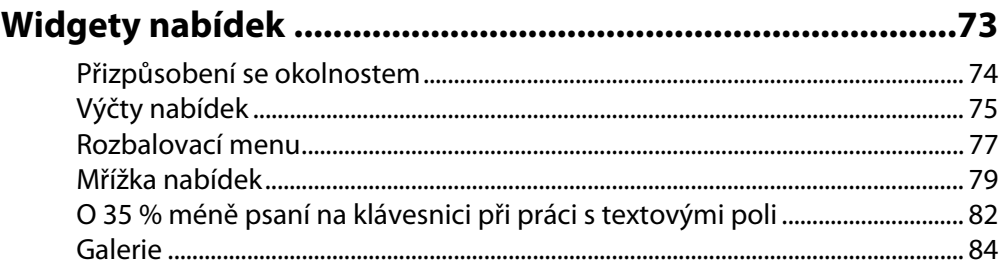

# **KAPITOLA 8**

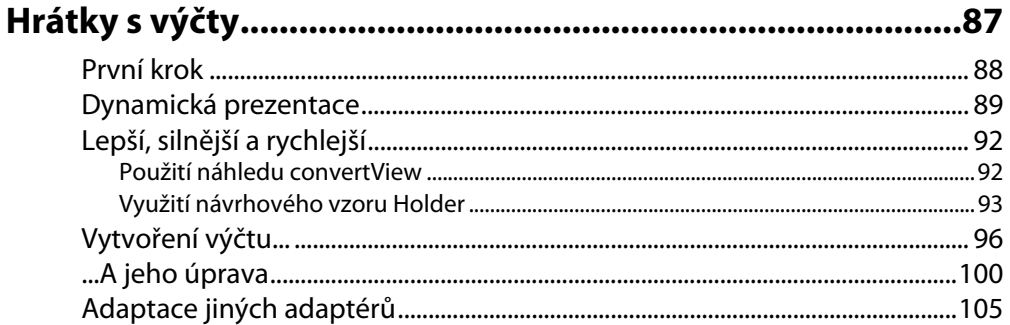

## **KAPITOLA 9**

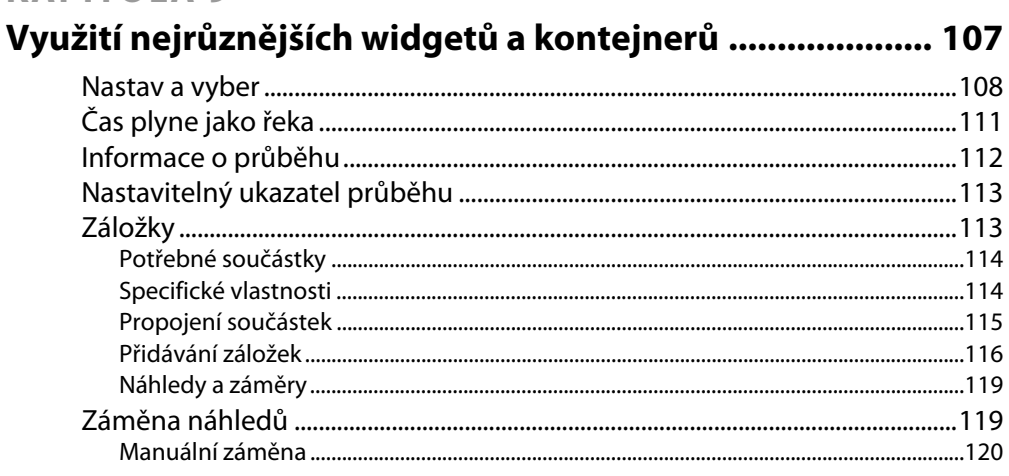

 $\sim$ 

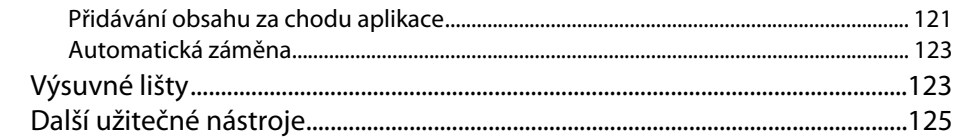

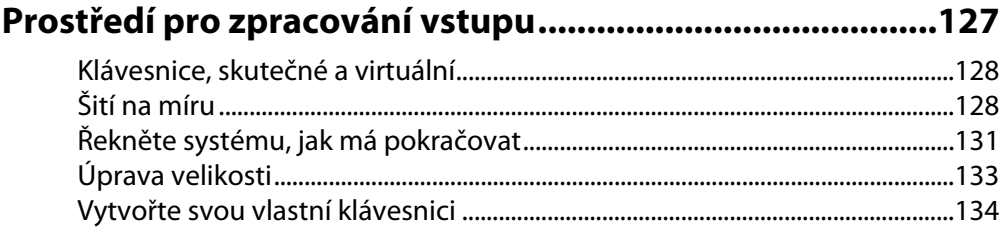

# **KAPITOLA 11**

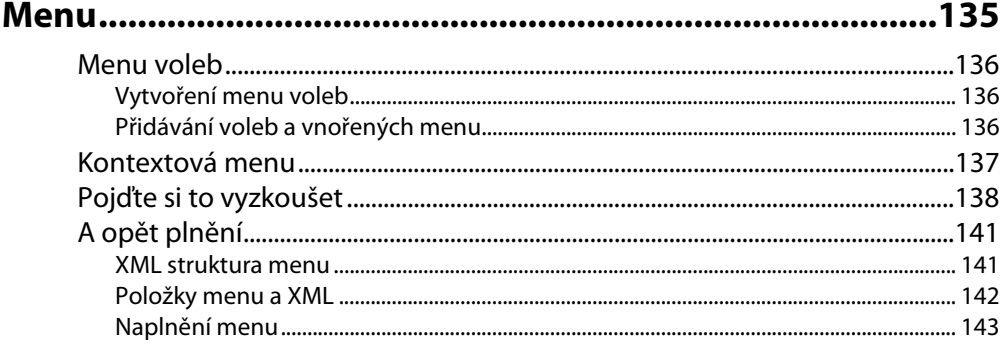

## **KAPITOLA 12**

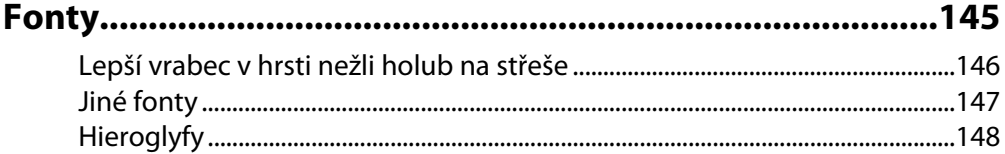

## **KAPITOLA 13**

# Zabudování prohlížeče založeného na jádře WebKit ........ 151

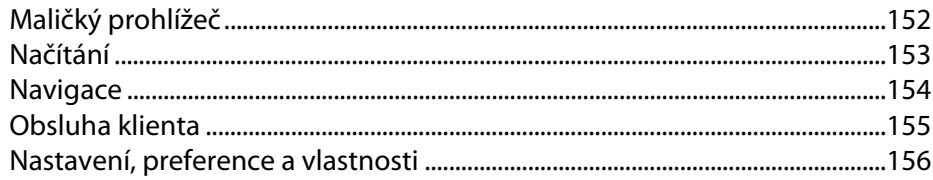

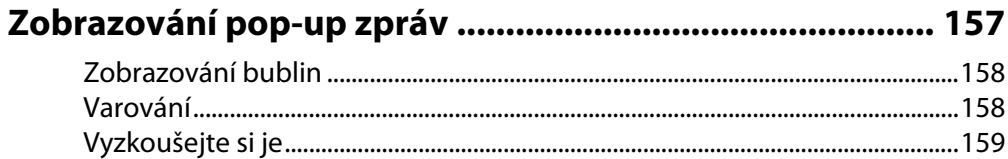

#### **KAPITOLA 15**

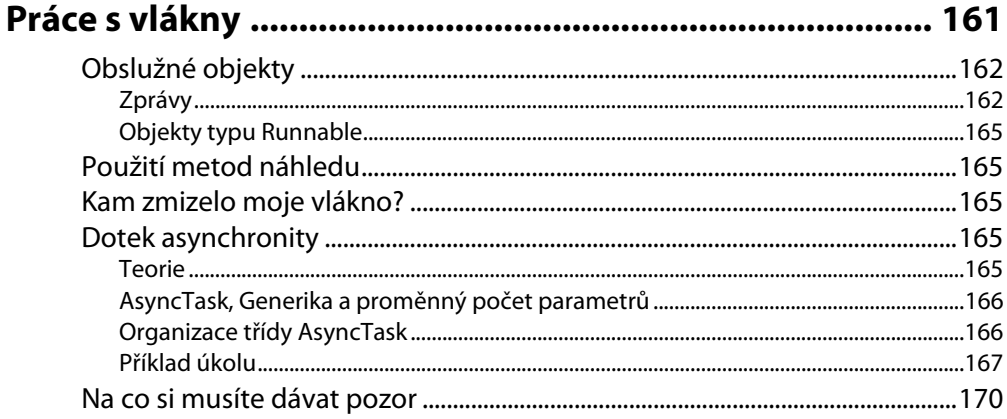

#### **KAPITOLA 16**

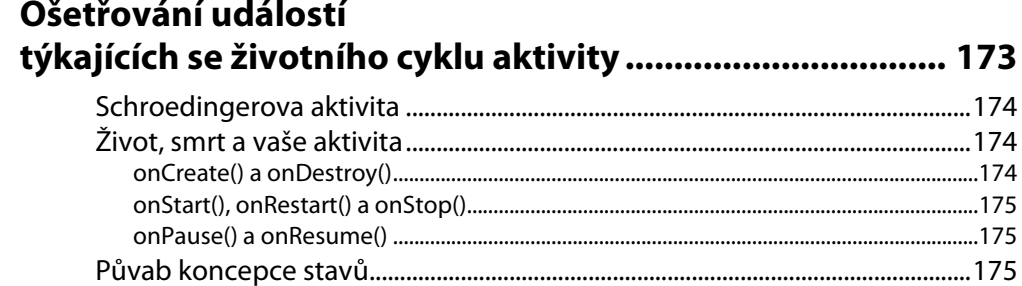

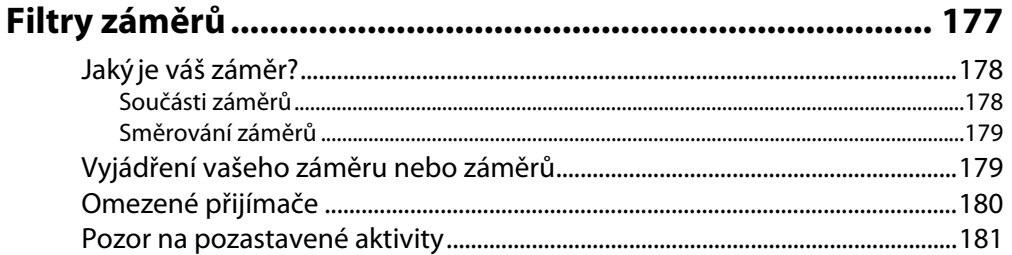

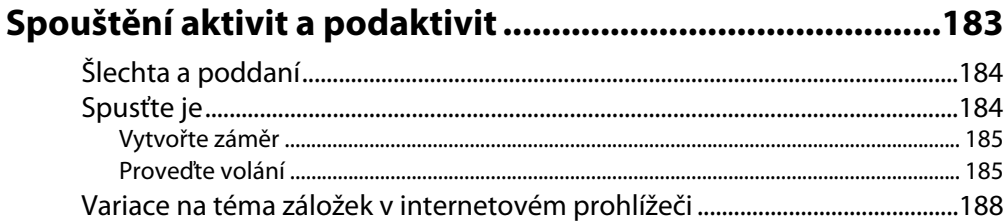

#### **KAPITOLA 19**

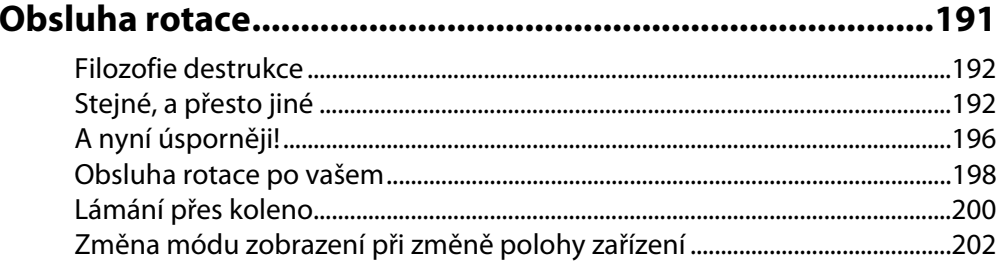

#### **KAPITOLA 20**

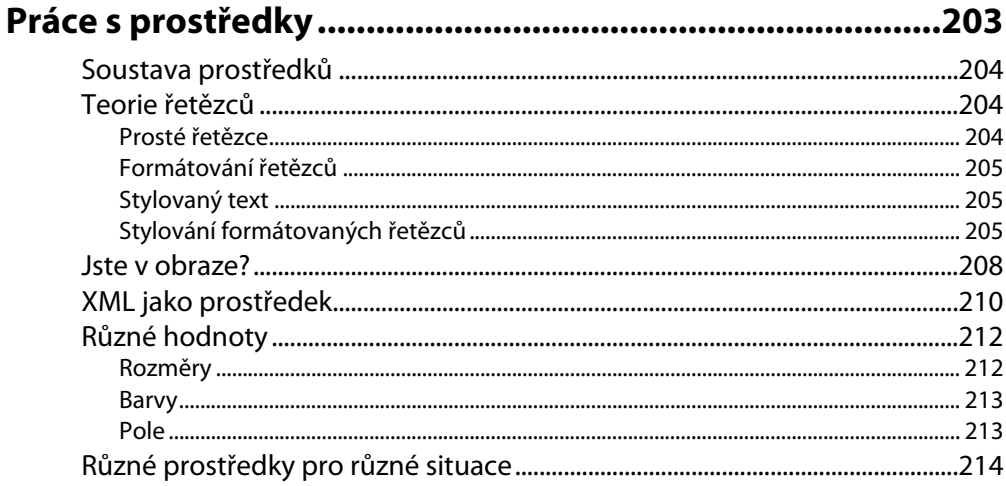

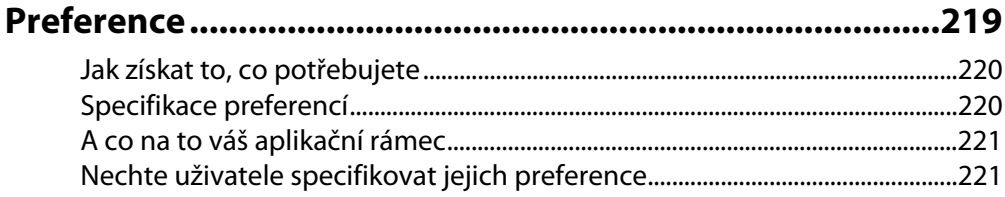

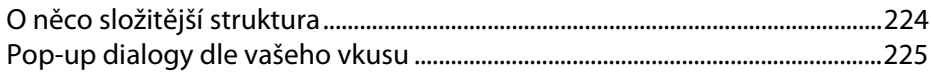

# Správa lokálních databází a přístup k jejich datům.......... 229

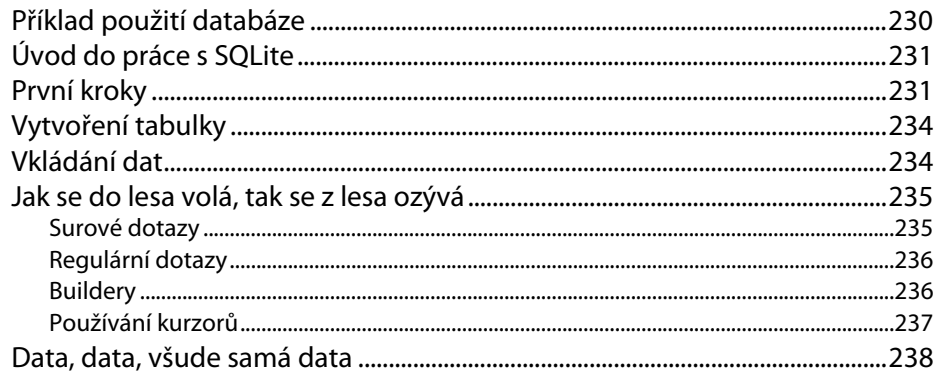

## **KAPITOLA 23**

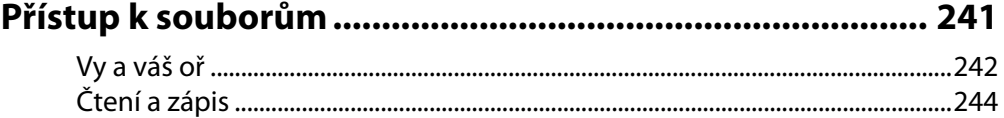

#### **KAPITOLA 24**

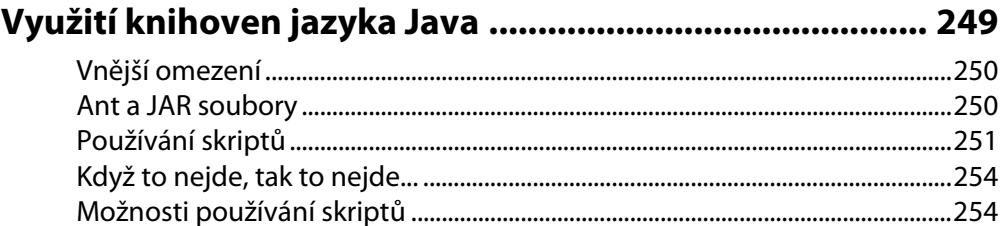

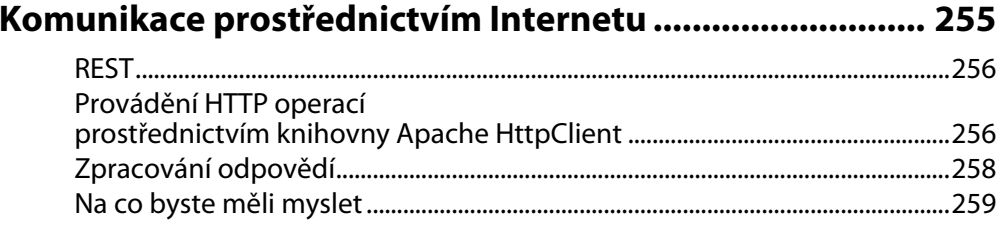

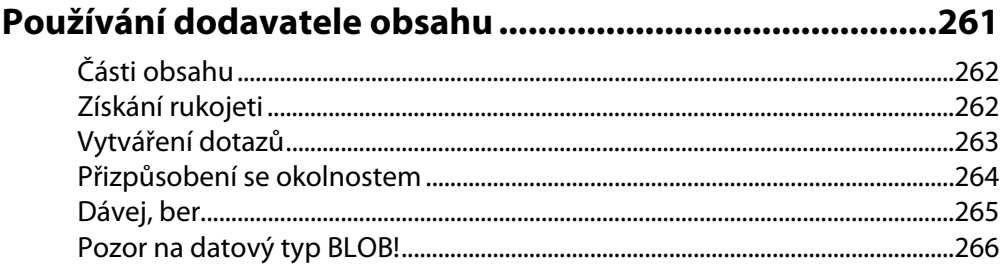

## **KAPITOLA 27**

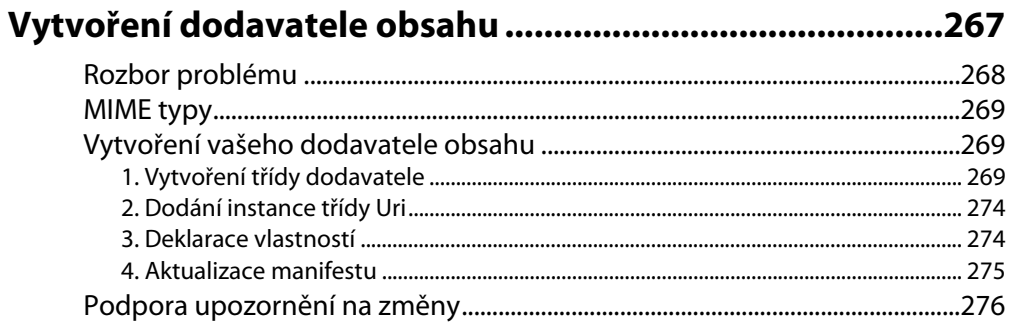

#### **KAPITOLA 28**

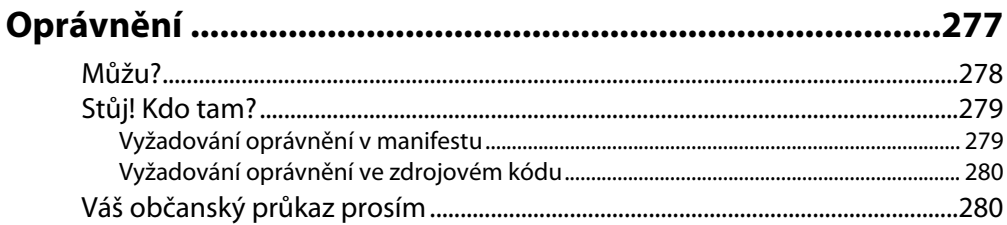

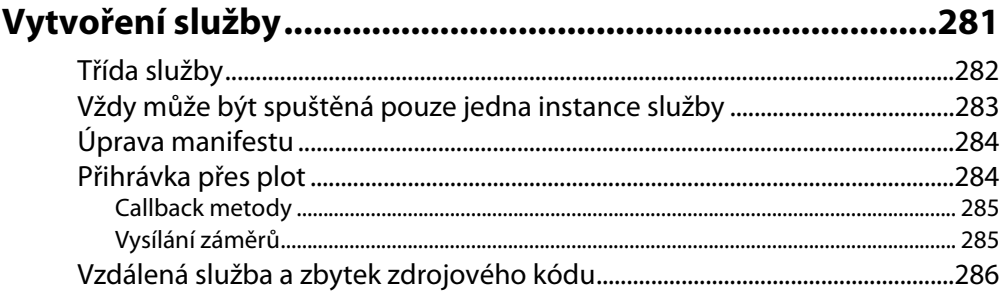

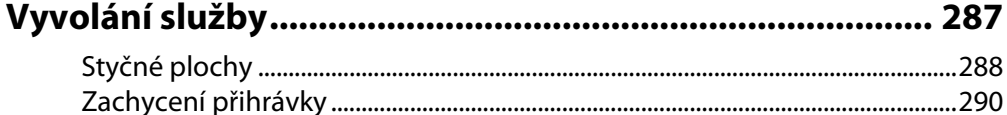

#### **KAPITOLA 31**

# Varování uživatelů prostřednictvím upozornění ............... 291

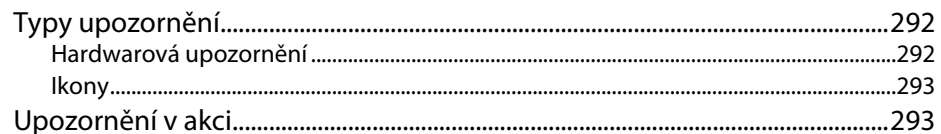

# **KAPITOLA 32**

#### Přístup ke službám určujícím zeměpisnou polohu zařízení .............................. 297

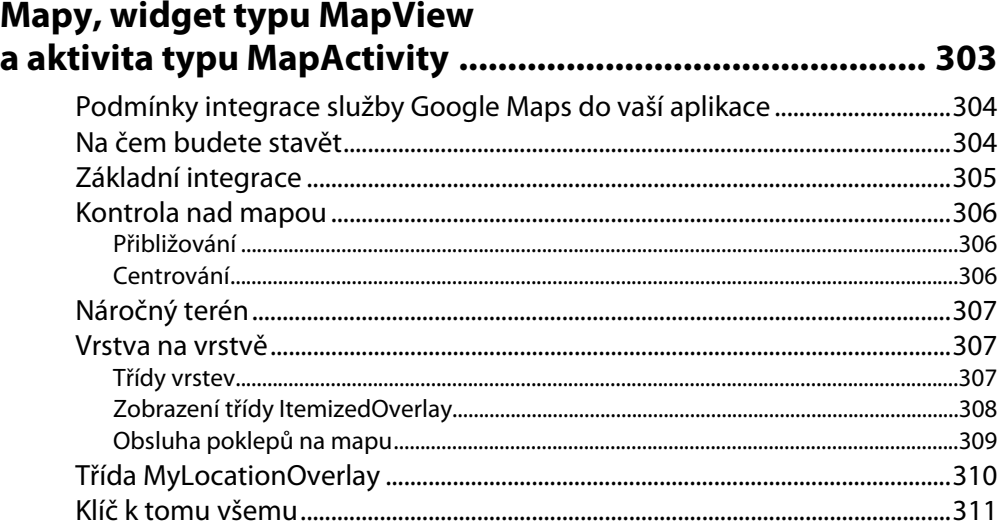

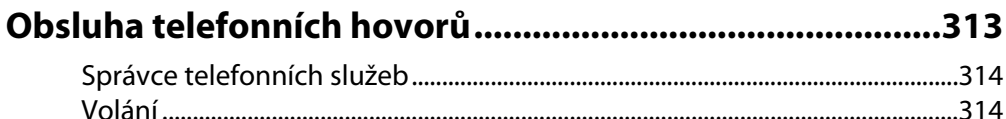

## **KAPITOLA 35**

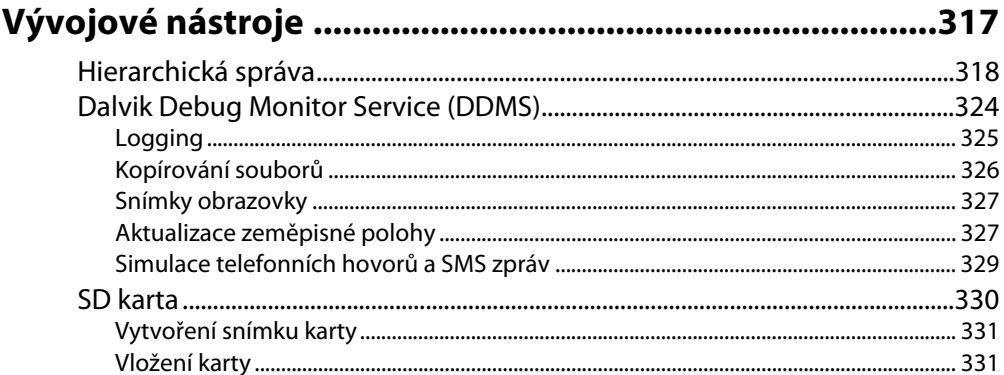

#### **KAPITOLA 36**

# Obsluha různých velikostí obrazovky ..................................333

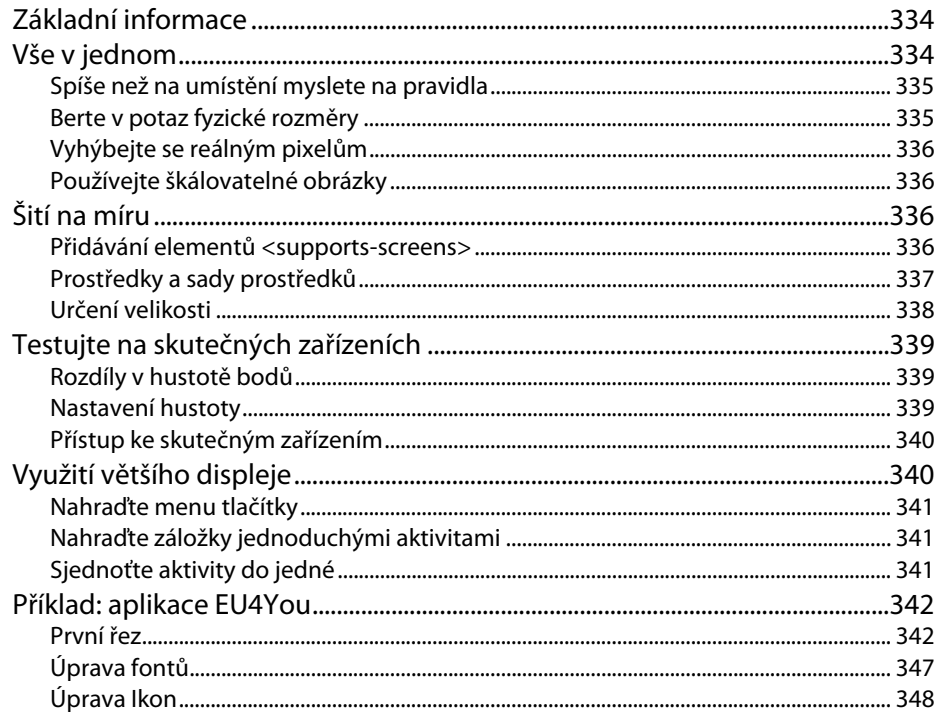

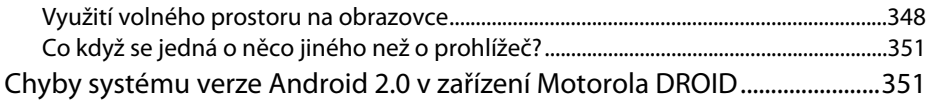

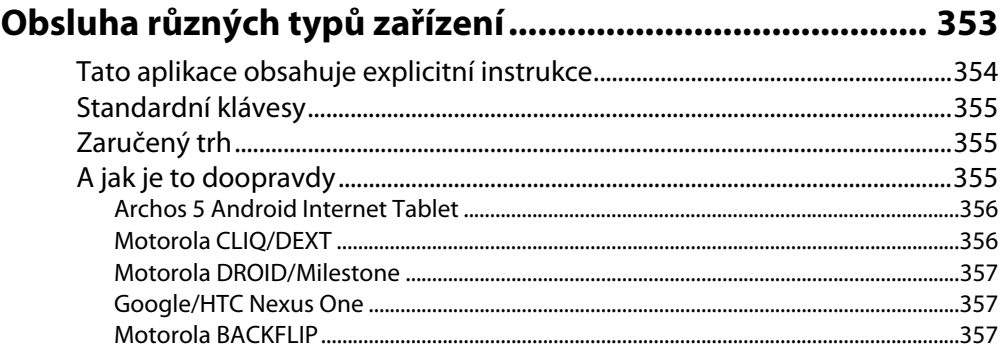

# **KAPITOLA 38**

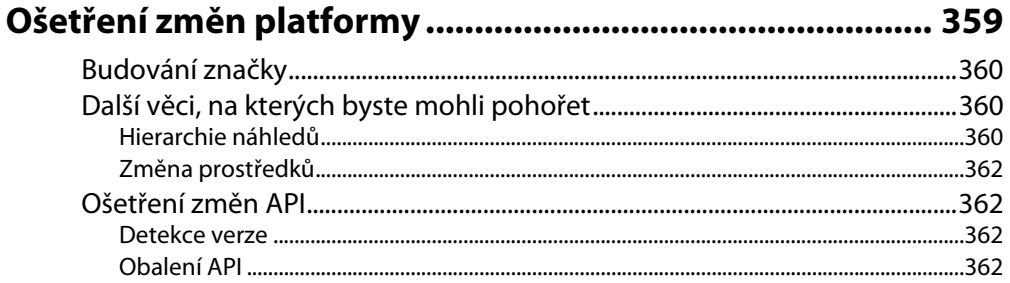

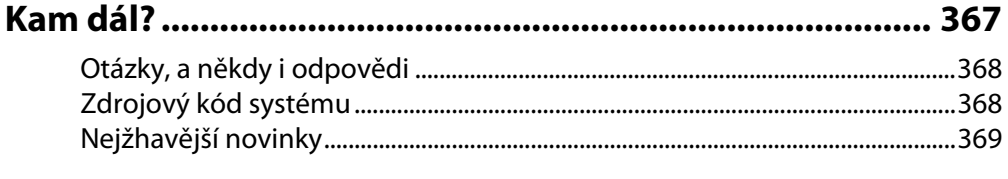

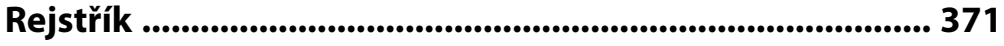

# Úvodem

# **Vítejte!**

Jsme rádi, že máte zájem o vývoj aplikací pro systém Android. V budoucnosti budou lidé přistupovat ke službám založeným na připojení k Internetu prostřednictvím "netradičních" prostředků, jako jsou mobilní zařízení, stále častěji. Čím více toho v této oblasti podnikneme, tím více lidí, kteří svým příspěvkem usnadní vývoj výkonných mobilních aplikací budoucnosti, k ní přitáhneme. Systém Android je nový fenomén – zařízení využívající tuto platformu se poprvé objevila na scéně koncem roku 2008 – ale je pravděpodobné, že v budoucnosti bude díky velikosti a poli působnosti aliance Open Handset Alliance rychle nabývat na významu.

V neposlední řadě nás pak velmi těší, že jste si vybrali právě tuto knihu. Upřímně doufáme, že ji shledáte užitečnou a alespoň občas také zábavnou.

# **Poděkování**

Rád bych poděkoval vývojovému týmu systému Android nejenom za to, že vytvořil dobrý produkt, ale také za jeho nedocenitelnou aktivitu v archivu Android Google Groups. Konkrétně bych chtěl poděkovat Romainu Guyovi, Justinu Mattsonovi, Dianne Hackbornové, Jean-Baptistu Queruovi, Jeffu Sharkeyovi a Xavieru Ducrohetovi.

Ikony používané ve zdrojových kódech příkladů pocházejí ze sady ikon Nuvola: www.icon-king.com/ ?  $p=15$ .

# **O autorovi**

**Mark Murphy** je zakladatel společnosti CommonsWare a autor knihy Busy Coder's Guide to Android Development. Podniká ve třech různých oblastech a má rozsáhlé zkušenosti počínaje vývojem open-source a společných projektů pro společnosti, které najdete na seznamu Fortune 500, počínaje a konče vývojem aplikací pro cokoliv menšího než mainframe počítače. Živí se jako vývojář softwaru již více než 25 let a vyvíjel software pro nerůznější zařízení, od stolního počítače TRS-80 až po nejnovější mobilní zařízení. Jako vytříbený řečník přispívá svými prezentacemi na konferencích a pořádá výukové kurzy v mnoha oblastech na celém světě.

Píše také sloupek Building 'Droids na webu AndroidGuys a sloupek Andorid Angle na webu NetworkWorld.

Kromě své práce ve společnosti CommonsWare se aktivně zajímá o roli Internetu ve vztahu veřejnosti k politice a vládě. Současně je spoluautorem souboru esejů Rebooting America.

# **Co budete potřebovat**

Chcete-li psát aplikace pro Android, musíte ovládat alespoň základy programování v jazyce Java. Při psaní programů pro Android se používá syntaxe tohoto jazyka a knihovna tříd, která připomíná podmnožinu knihovny Java SE (a navíc obsahuje také rozšíření specifická pro systém Android). Pokud jste v jazyce Java ještě nikdy neprogramovali, měli byste se to pravděpodobně předtím, než se dáte do vývoje aplikací pro Android, alespoň trochu naučit.

V knize nenajdete popis stáhnutí a instalace vývojových nástrojů systému Android. Nenajdete zde ani popis prostředí Eclipse s příslušným přídavným modulem a ani žádného jiného samostatného nástroje. Tyto informace jsou velmi přehledně podány na webových stránkách systému. Materiály uvedené v této knize by pak měly být relevantní, ať už vývojové prostředí používáte, či nikoliv. Předtím než se začnete experimentovat s nějakým z příkladů uvedených v této knize, měli byste si z webových stránek systému vývojové nástroje stáhnout, nainstalovat je a otestovat.

Některé kapitoly mohou odkazovat na materiál uvedený v kapitolách předchozích. V knize také nenajdete kompletní zdrojový kód každého uvedeného příkladu, protože kdybychom kompletní výpisy všech zdrojových uvedli, by kniha byla příliš objemná. Chcete-li uvedené příklady zkompilovat, stáhněte si jejich zdrojové kódy z webu nakladatelství Computer Press (www.cpress.cz).

# **Zdrojové kódy a jejich licence**

Zdrojové kódy příkladů uvedených v této knize si mohou čtenáři stáhnout na stránkách nakladatelství Computer Press (http://knihy.cpress.cz/K1846). Na všechny uvedené projekty aplikací pro Android se vztahují podmínky licence Apache 2.0, jejíž specifikaci najdete na stránkách www. apache.org/licenses/ LICENSE-2.0.html – pro případ, že byste je chtěli použít.

# **Zpětná vazba od čtenářů**

Nakladatelství a vydavatelství Computer Press, které pro vás tuto knihu přeložilo, stojí o zpětnou vazbu a bude na vaše podněty a dotazy reagovat. Můžete se obrátit na následující adresy:

redakce PC literatury Computer Press Spielberk Office Centre Holandská 3 639 00 Brno nebo

sefredaktor.pc@cpress.cz

# **Dotazy**

Máte-li s knihou jakýkoli problém, kontaktujte nás pomocí formuláře na adrese http://knihy. cpress.cz/K1846, kde klepněte na odkaz Poslat komentář. Pokusíme se udělat vše, abychom vám ho pomohli vyřešit.

**Computer Press neposkytuje rady ani jakýkoli servis pro aplikace třetích stran. Pokud budete mít dotaz k programu, obraťte se prosím na jeho tvůrce.** 

# **Errata**

Přestože jsme udělali maximum pro to, abychom zajistili přesnost a správnost obsahu, chybám se úplně vyhnout nedá. Pokud v některé z našich knih najdete chybu, ať už chybu v textu nebo v kódu, budeme rádi, pokud nám ji nahlásíte. Ostatní uživatele tak můžete ušetřit frustrace a pomoci nám zlepšit následující vydání této knihy.

Veškerá existující errata zobrazíte na adrese http://knihy.cpress.cz/K1846 po klepnutí na odkaz Errata.